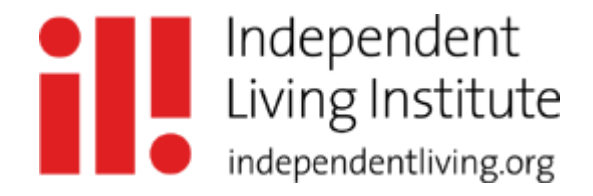

# **Guide: How To Webinar**

A timeline with recommended steps towards an unstressed webinar preparation!

Disability Rights Defenders (DRD), a project of Independent Living Institute, developed this guide on how to plan, organize and hold webinars. Webinars are a great opportunity to bring people together from all over the world to network, collaborate and discuss. Based on our experiences in organizing and holding webinars we created this timeline including all necessary steps to plan and hold a webinar. Different icons mark concrete tips and examples, steps where we recommend to pay attention and tips for more accessibility. We suggest going through your webinar plan with different 'disability-glasses' in order to identify and remove potential barriers for accessibility. Please feel free to use and share this guide with your colleagues and friends.

## **Legend:**

- **tip and concrete examples (e.g.)**
- ❗ pay attention
- ⚿ tip for more accessibility

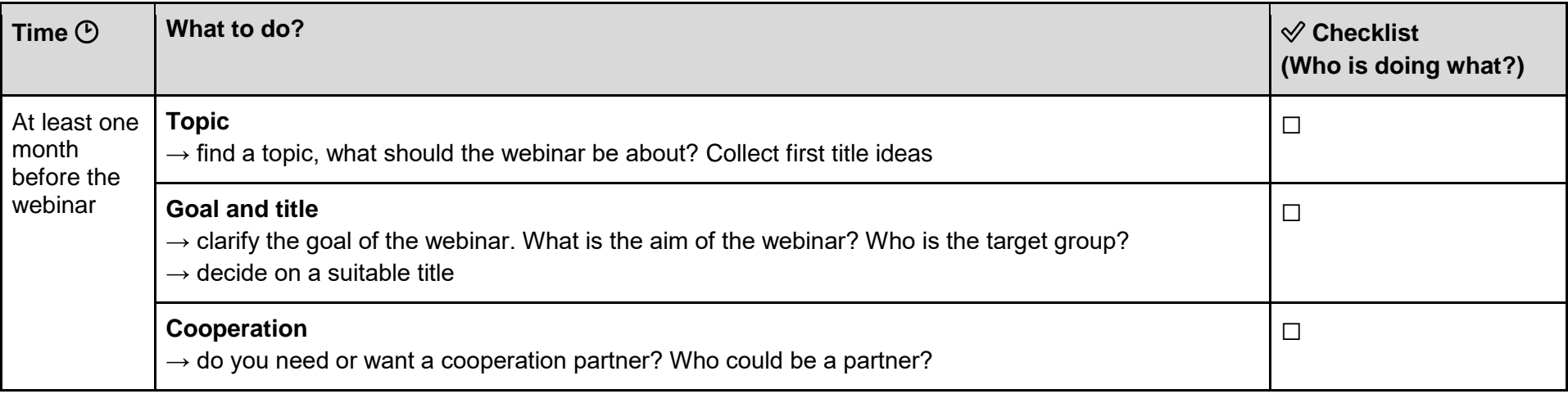

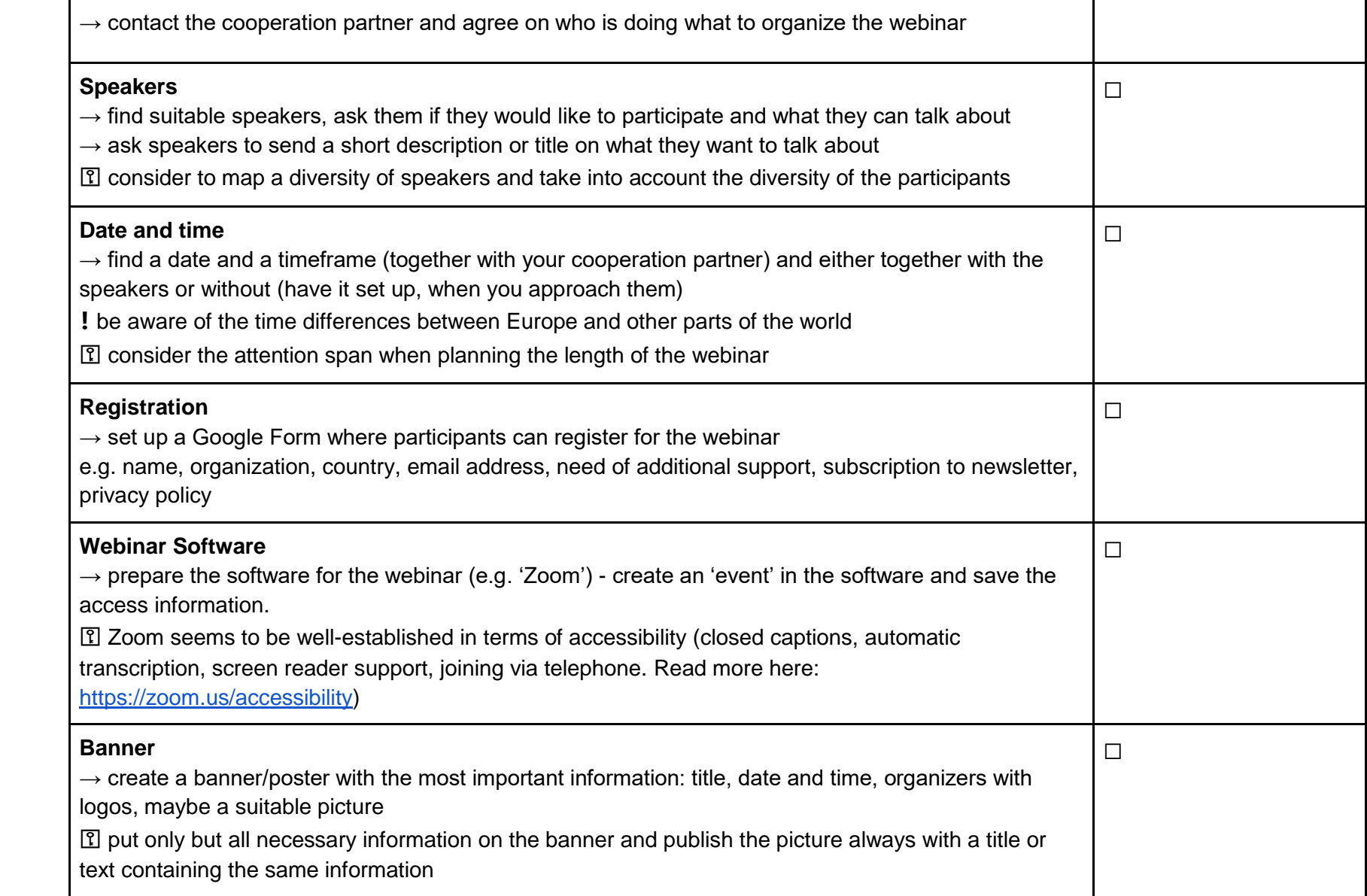

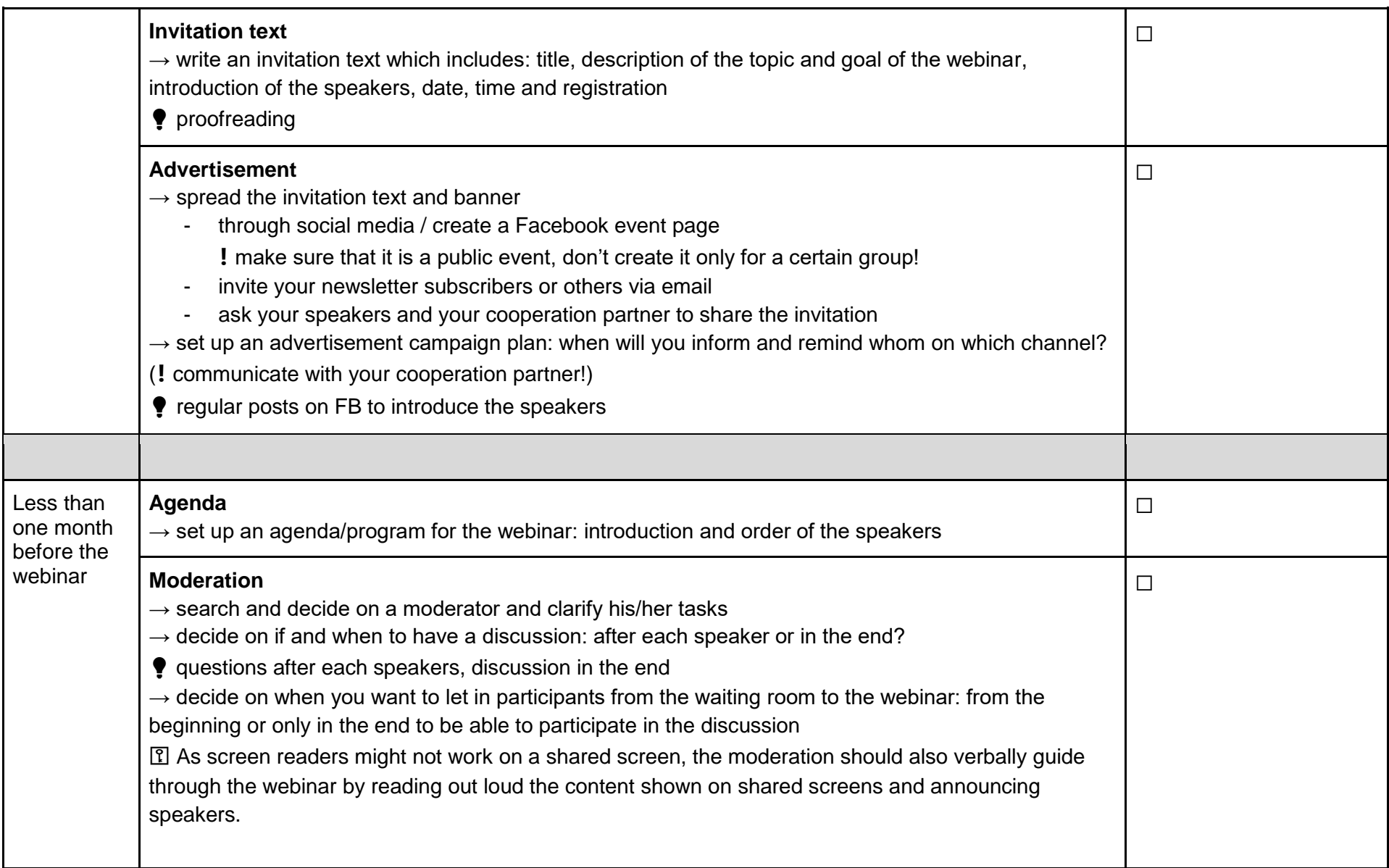

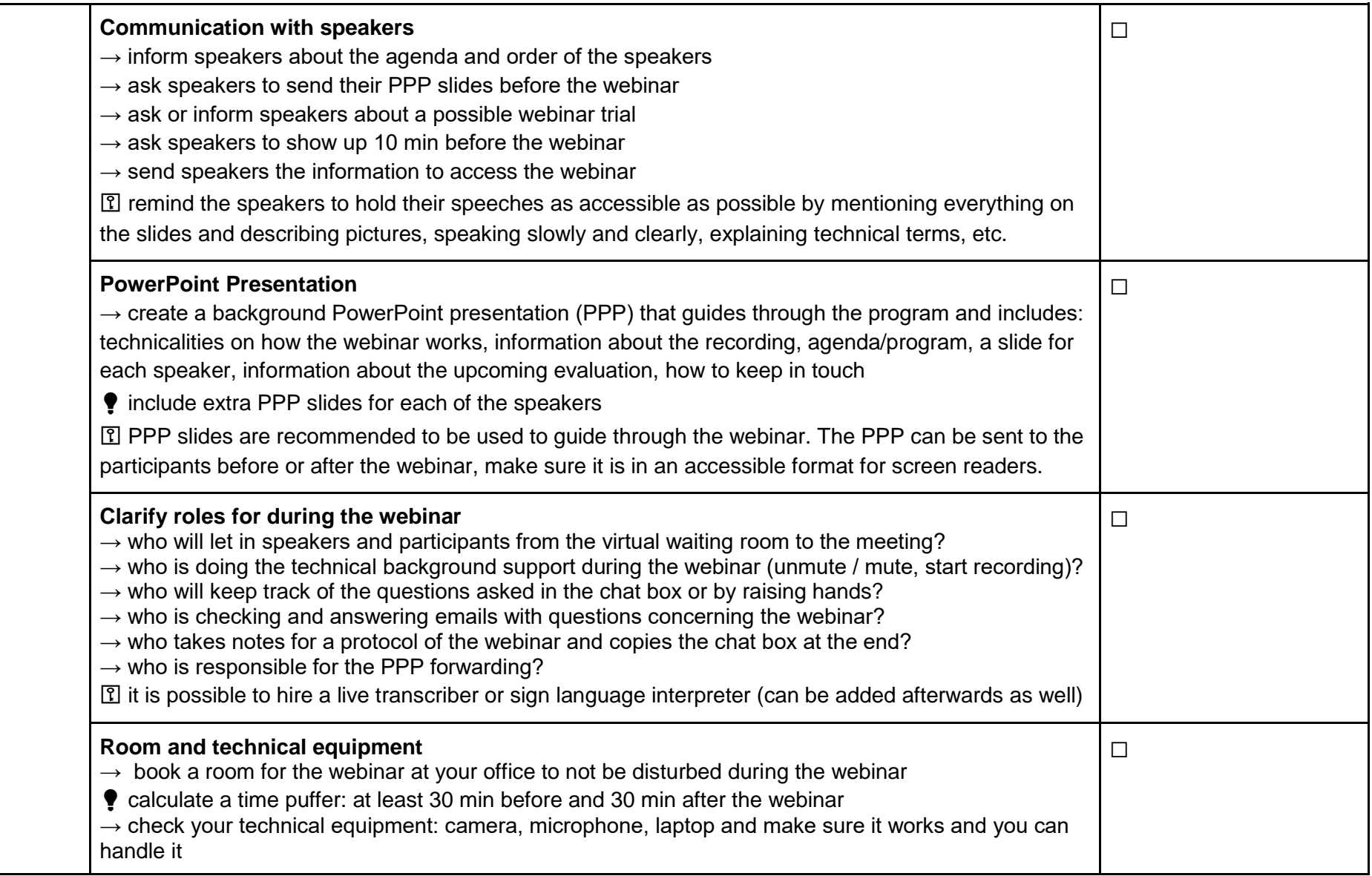

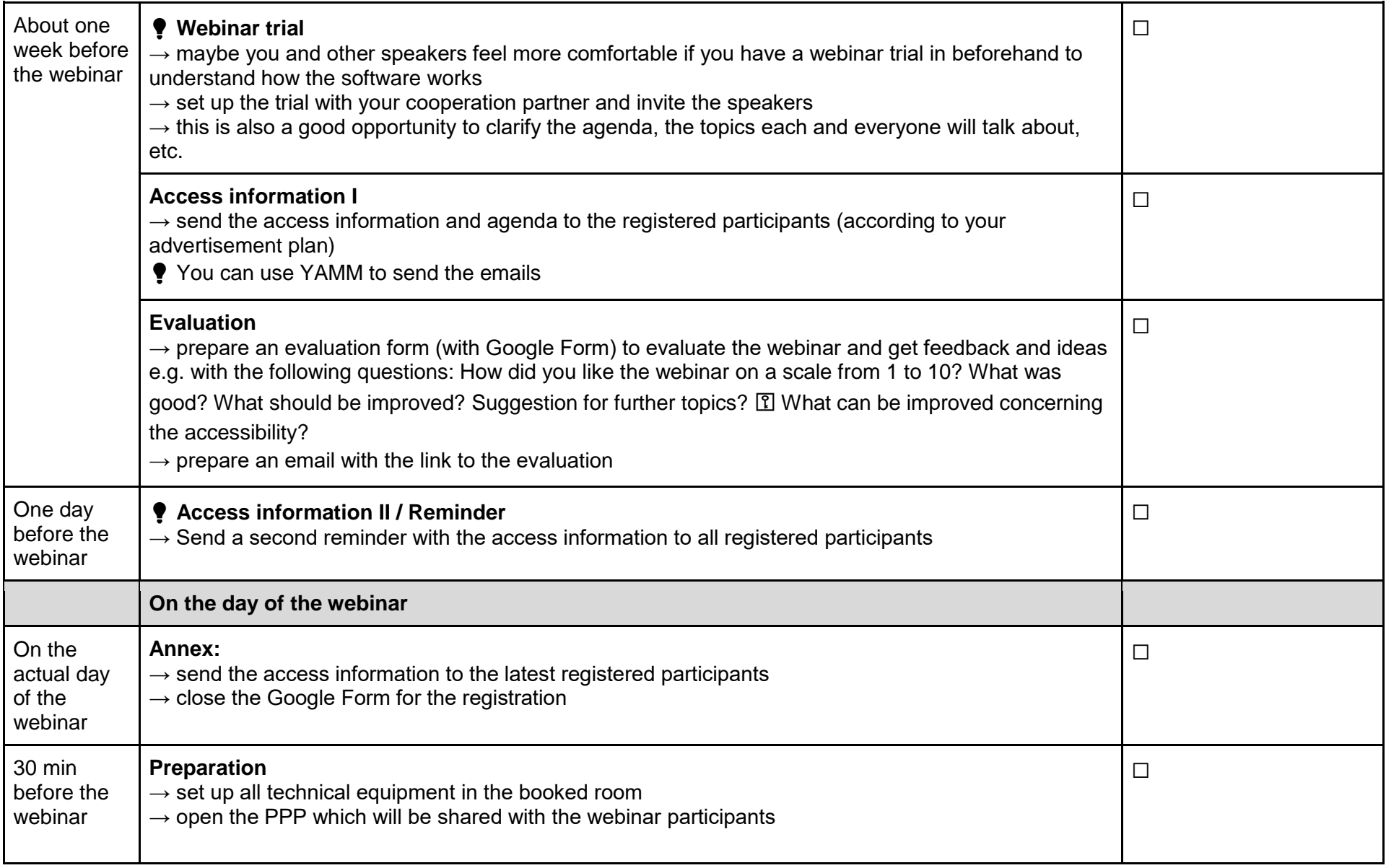

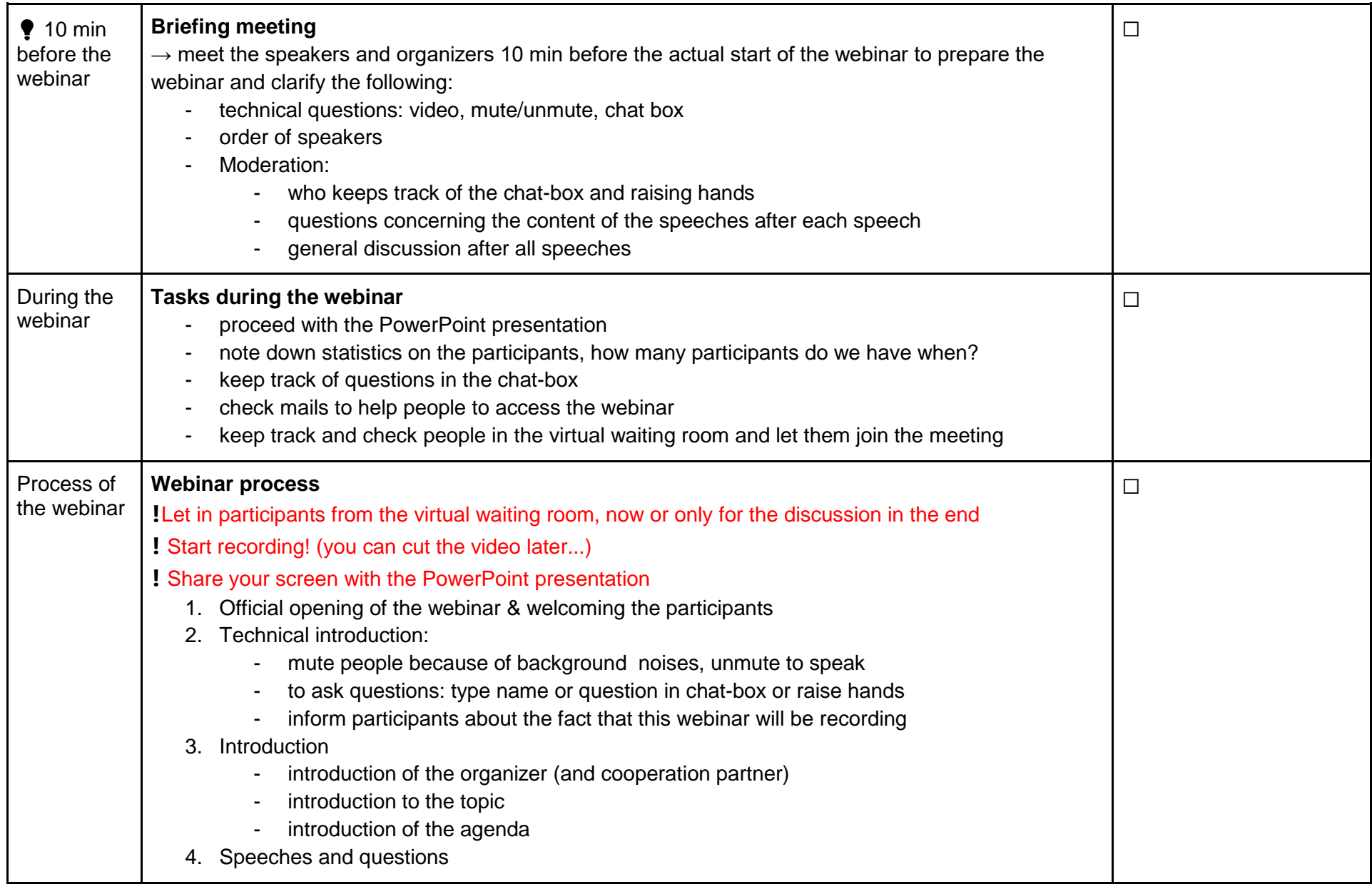

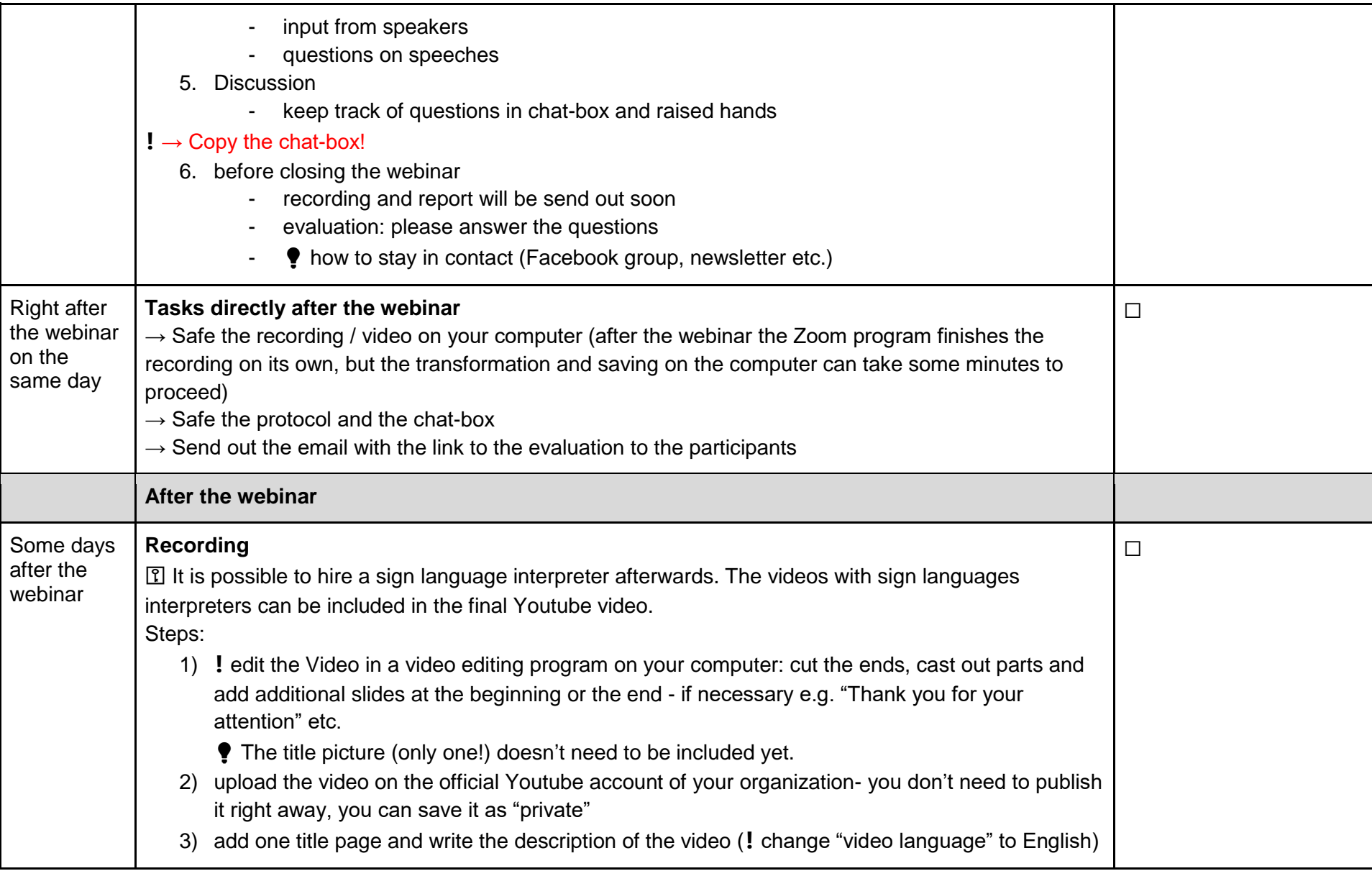

![](_page_7_Picture_125.jpeg)

## **General structures:**

#### **Which areas are to define here:**

- Organization (date, topic, speakers)
- Communication towards public / outside (advertisement, invitation)
- Internal communication with speakers, moderation, cooperation partner etc.
- Technical supplies (webinar software, microphone)
- Report (text and video)
- Evaluation & reflexion

### **Different target groups / addressee:**

- Participants
- Speakers & moderation
- Public
- Cooperation partner(s)
- Project staff & members of your organization

![](_page_8_Picture_14.jpeg)

© This guide was written by Annemarie Isbert and Selina Griesser for Disability Rights Defenders (DRD), a project of the [Independent Living Institute,](https://www.independentliving.org/) Storforsplan 36 10.floor, 123 47 Stockholm-Farsta, Sweden This project is supported by the [Bente Skansgårds Independent Living Fund.](https://www.uloba.no/funksjonshemmedes-likestilling/bentes-minnefond/bente-skansgards-independent-living-fund/) We are open to further development and improvement of this guide. Please feel free to contact us for any feedback via mail: [drdn@independentliving.org.](mailto:drdn@independentliving.org) [Subscribe to the DRD Newsletter](https://forms.gle/9Pu1wyzDc7L8rF2c6) and join the [DRD Facebook group](https://www.facebook.com/groups/203219673640270/) to keep yourself updated.